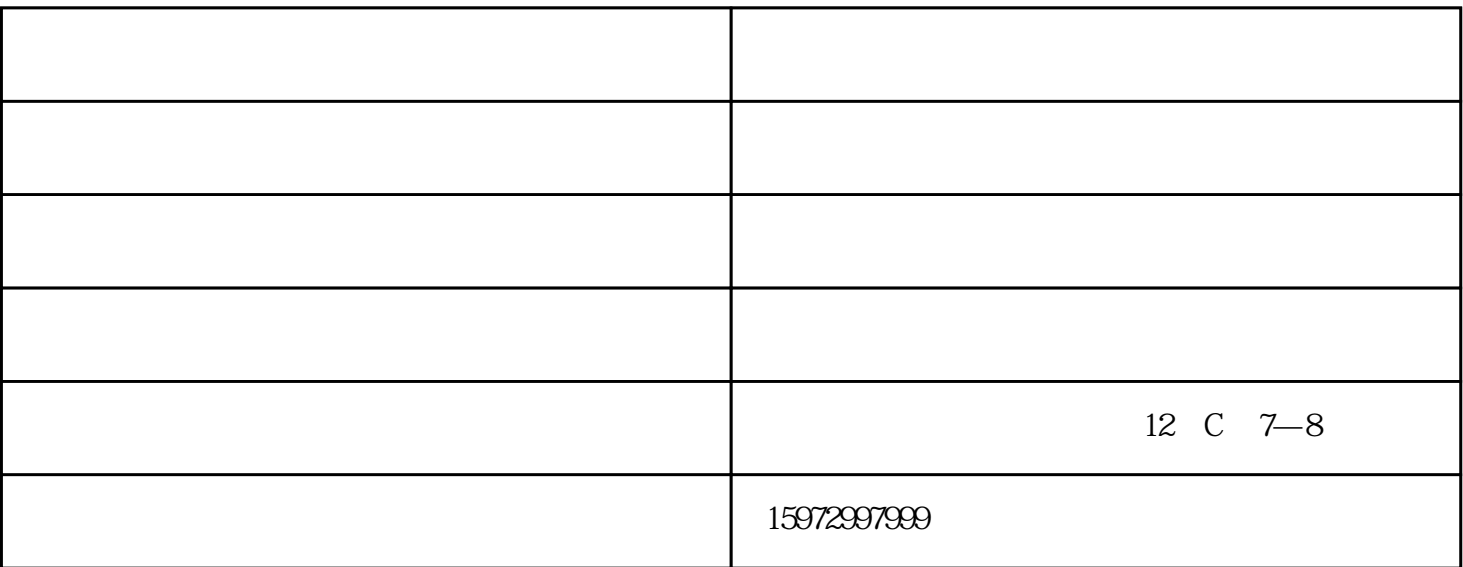

 $1$ 

 $2<sub>l</sub>$ 

 $3<sub>l</sub>$ 

 $4<sub>1</sub>$ 

 $5$ 

 $-$  - and  $($  and  $)$  $12\quad$  C  $7-8$